## Multi-Port GSM Gatewa y Series

New Features Overview

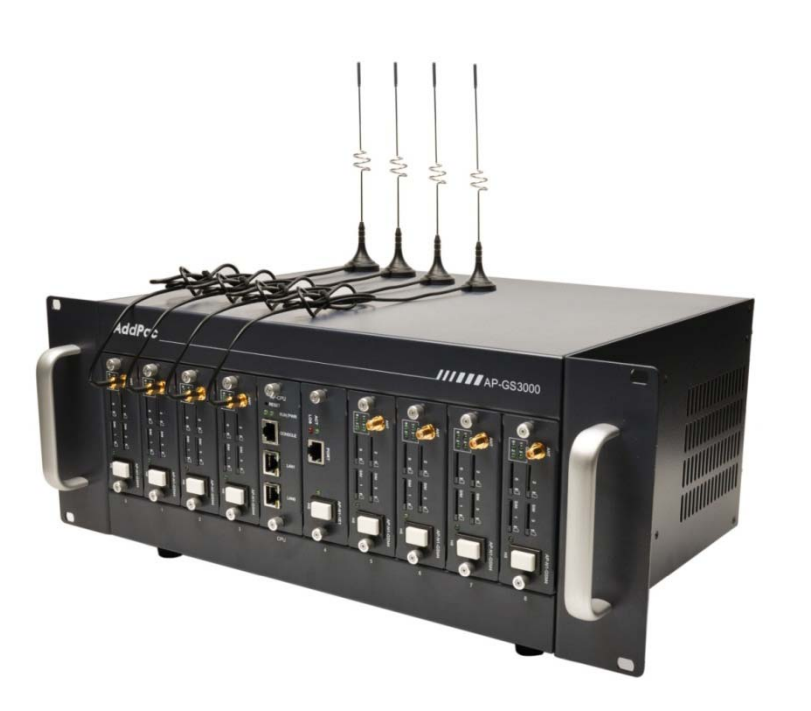

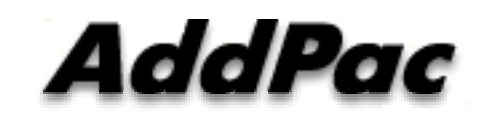

**AddPac Technology**

2010, Sales and Marketing

**www.addpac.com**

### **Contents**

- $\bullet$ Multi-Port Setting for GSM Dial Plan
- Prepaid USSD
- ASR(Answer Seizure Ratio) / ACD(Average Call Duration)
- Radius Protocol for CDR

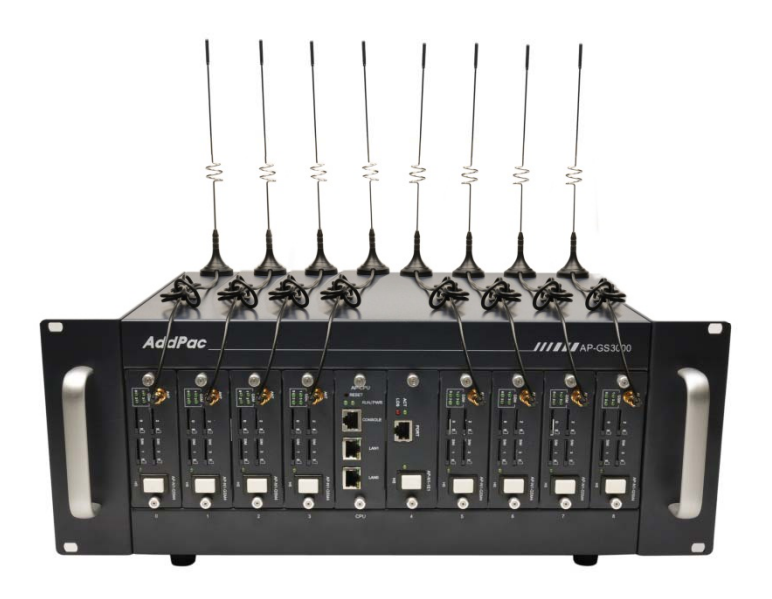

## Multi-Port Setting for GSM Dial Plan

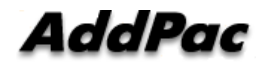

## Multi Port Setting for GSM Dial Plan

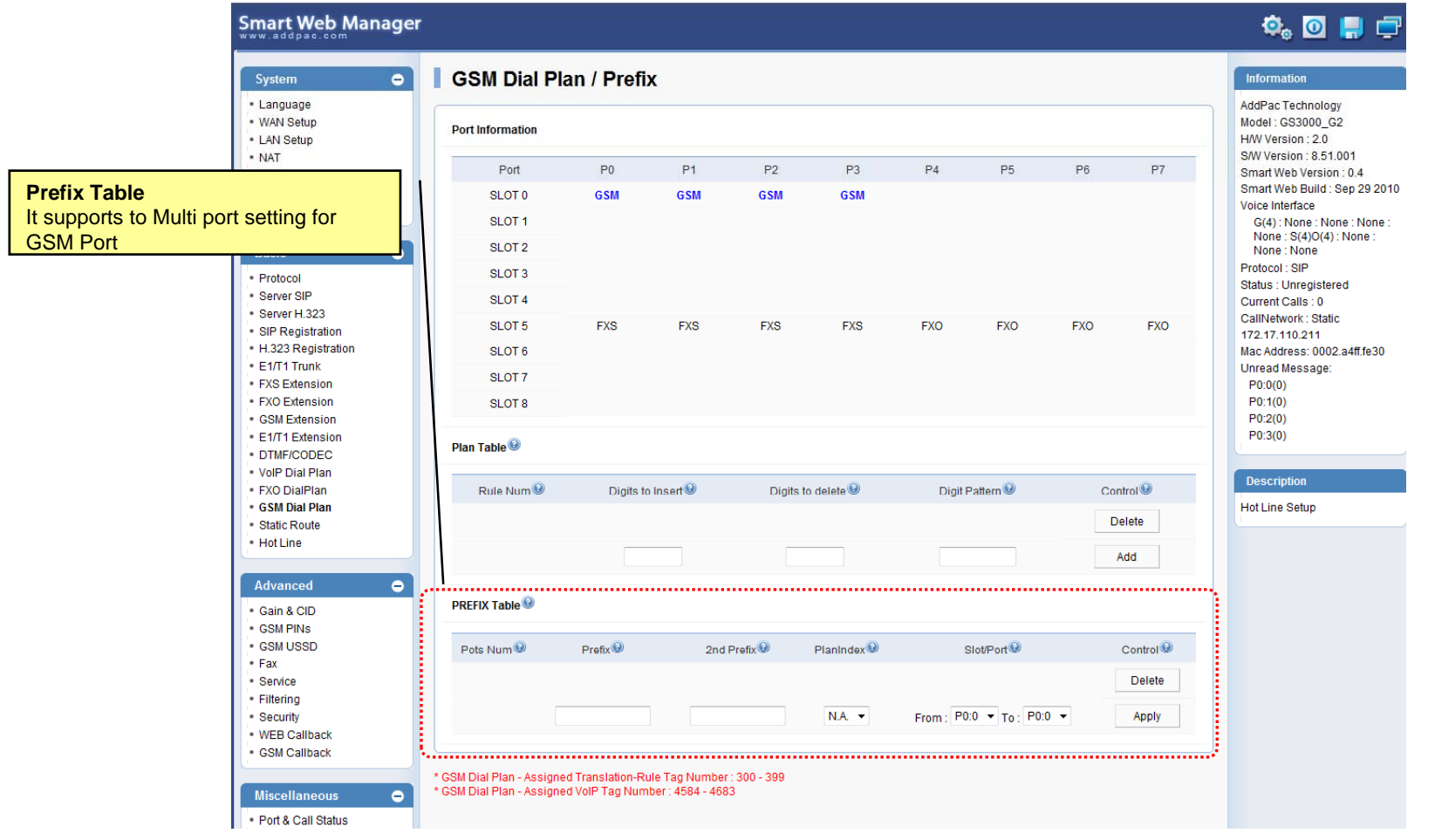

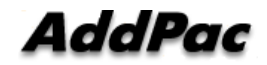

## Multi Port Setting for GSM Dial Plan

### **Before**

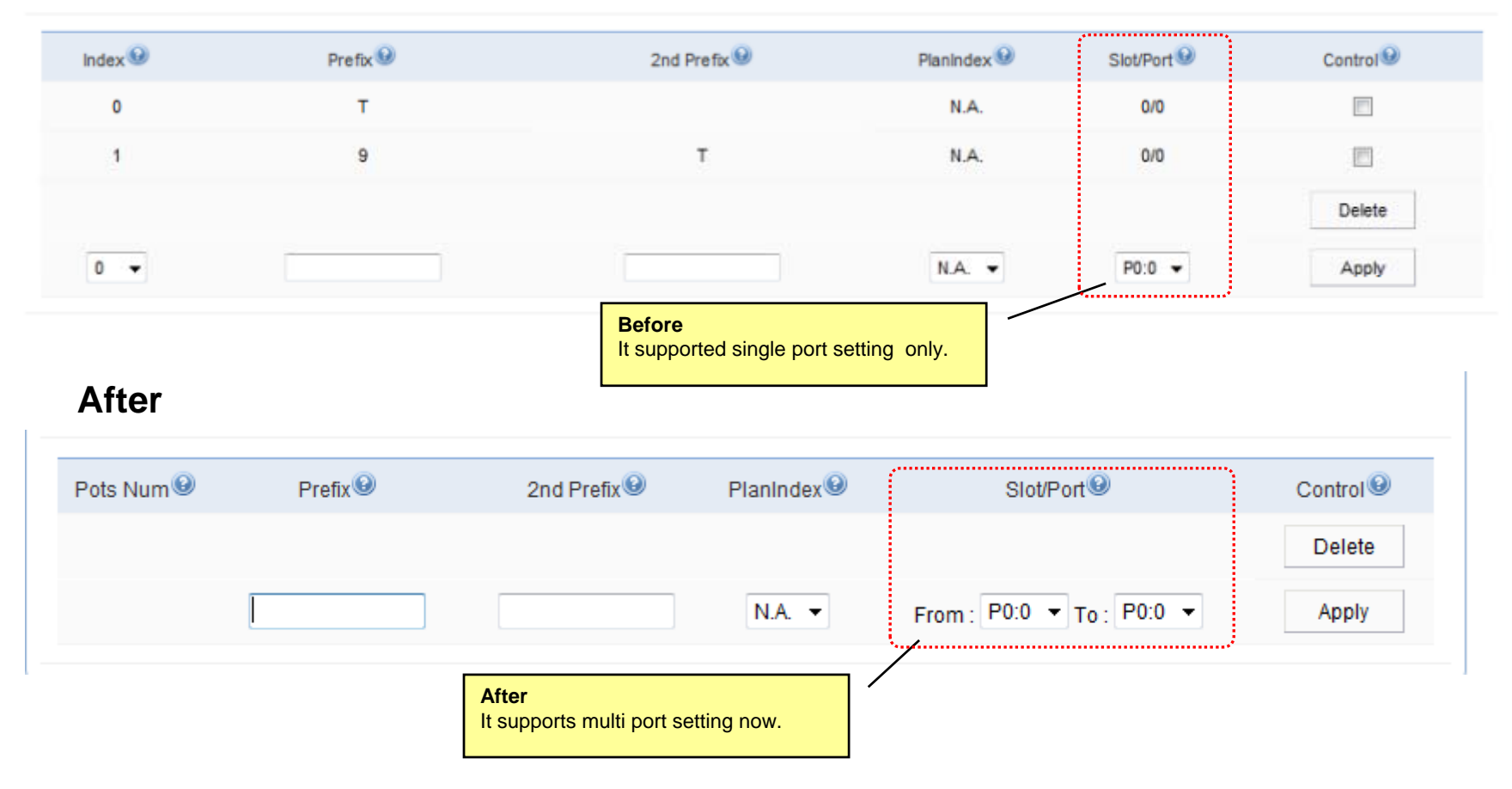

## Prepaid USSD

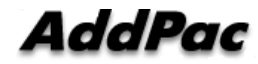

### **Prepaid Balance USSD**

### **Balance Checking Service Type – 1**

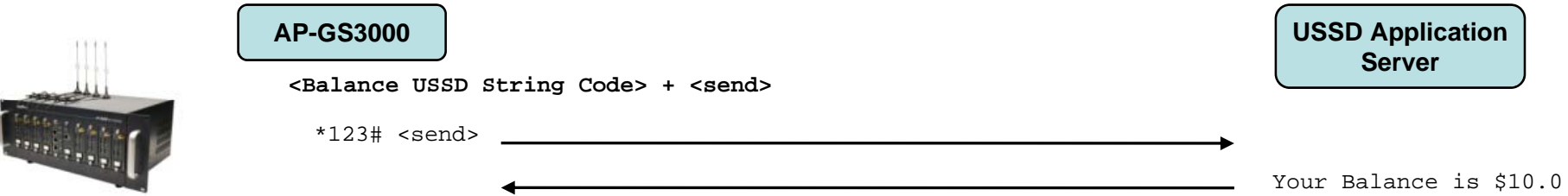

### **Balance Checking Service Type - 2**

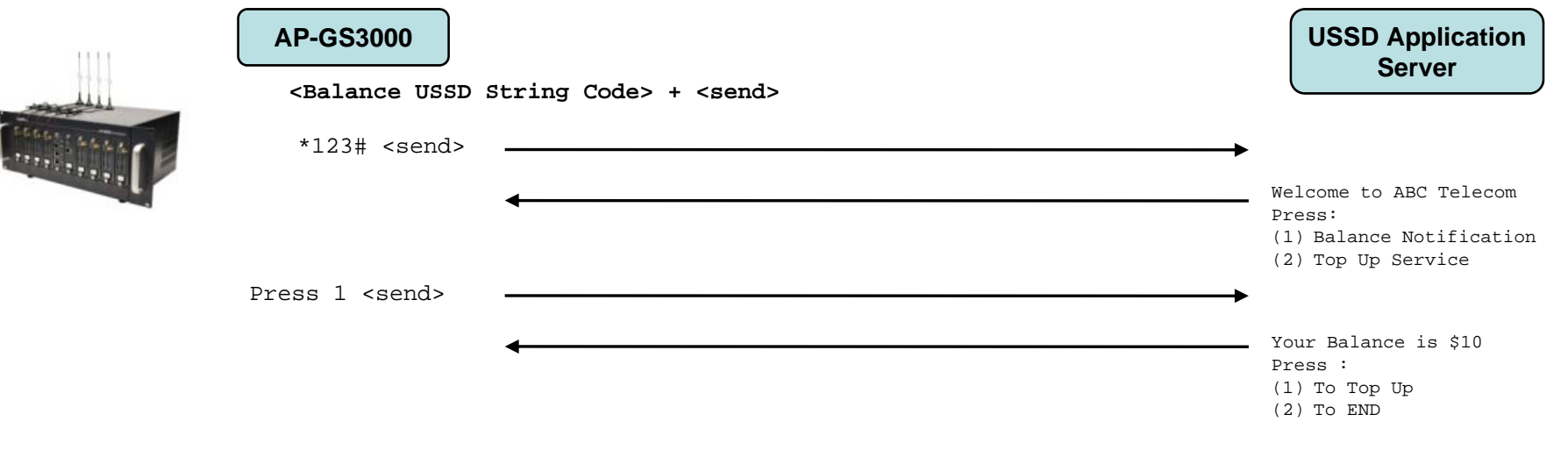

### **Prepaid Balance USSD**

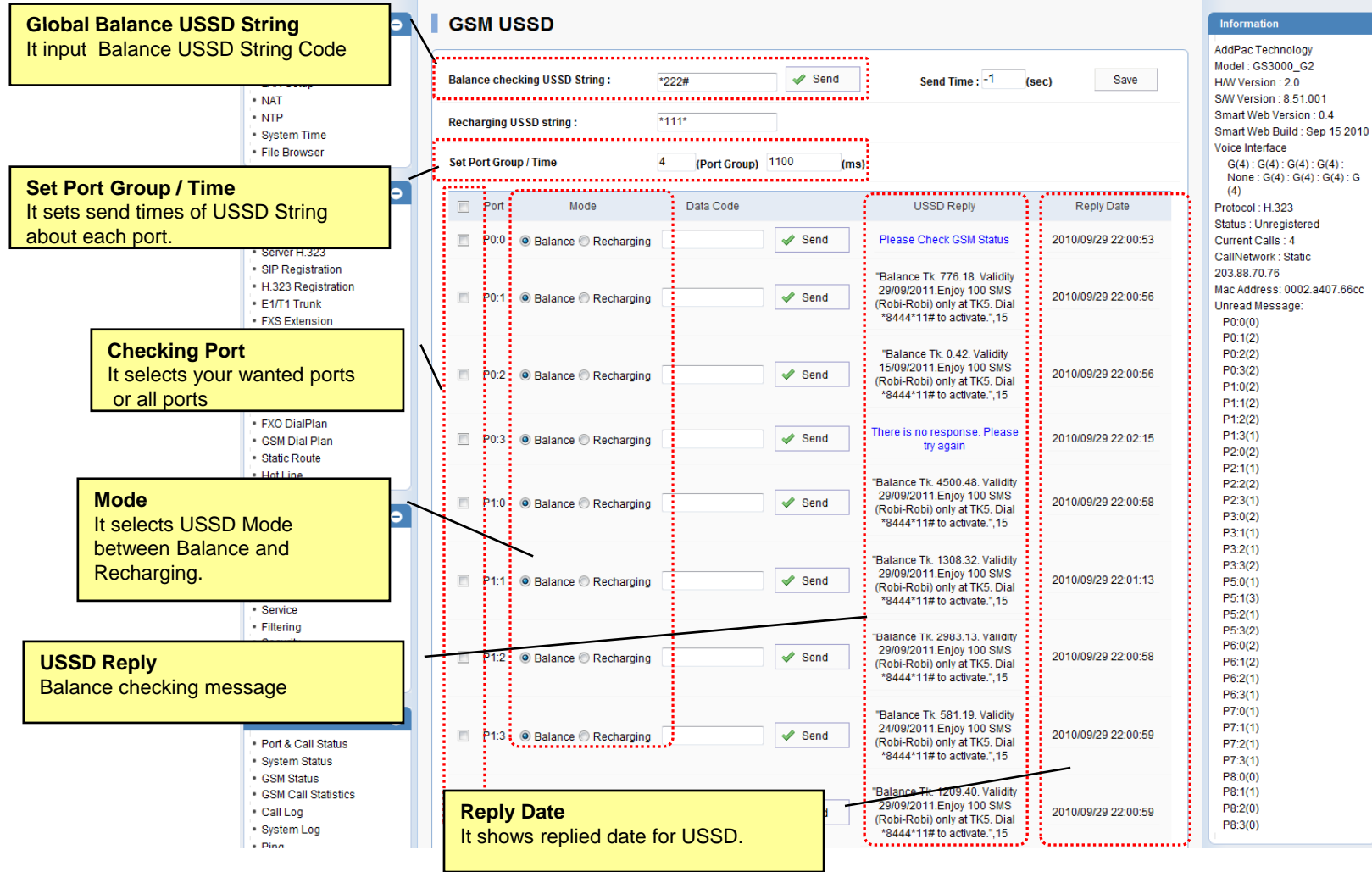

## **Prepaid Recharging USSD**

### **Recharging Checking Service**

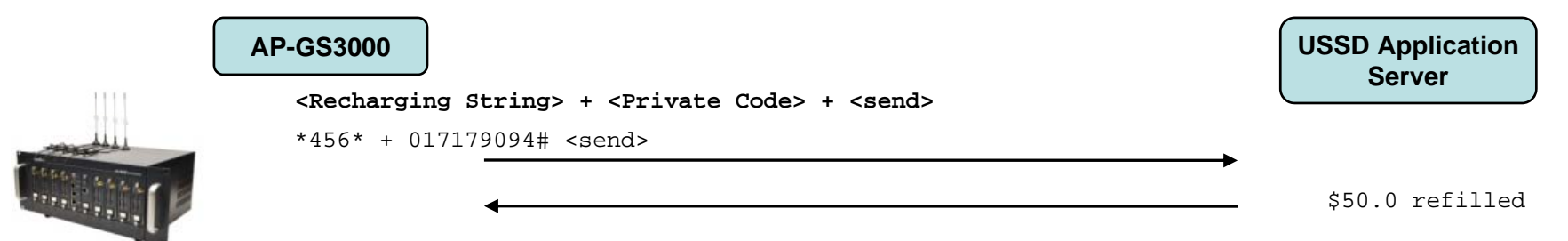

### **Balance Checking Service Type -2**

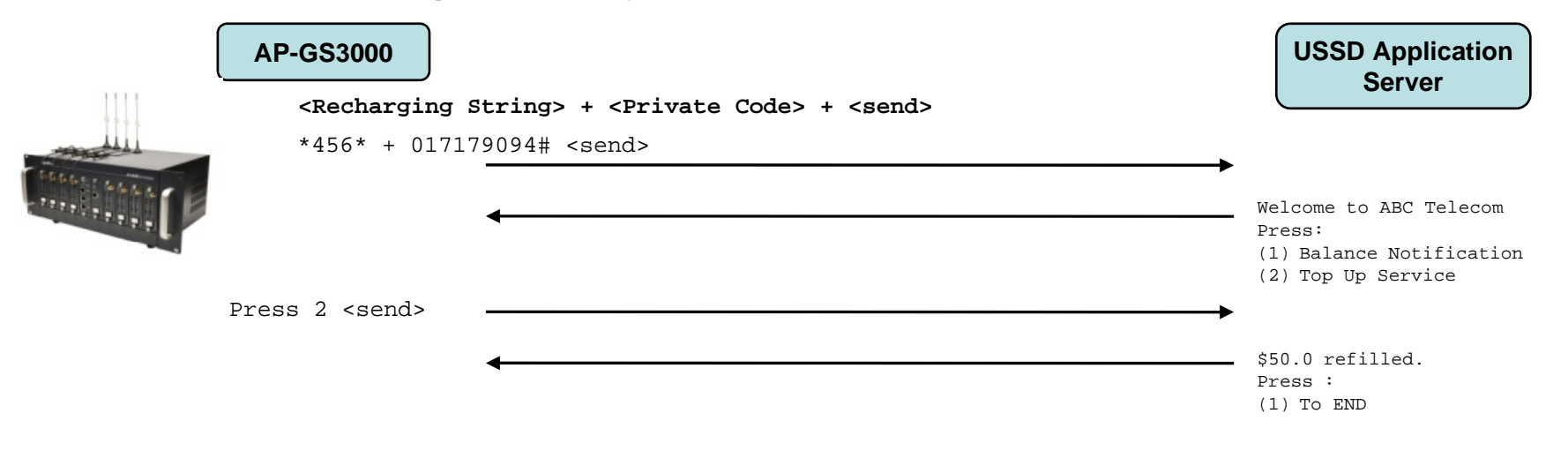

# **Prepaid Recharging USSD<br>
Mal Recharging USSD String Recondition**

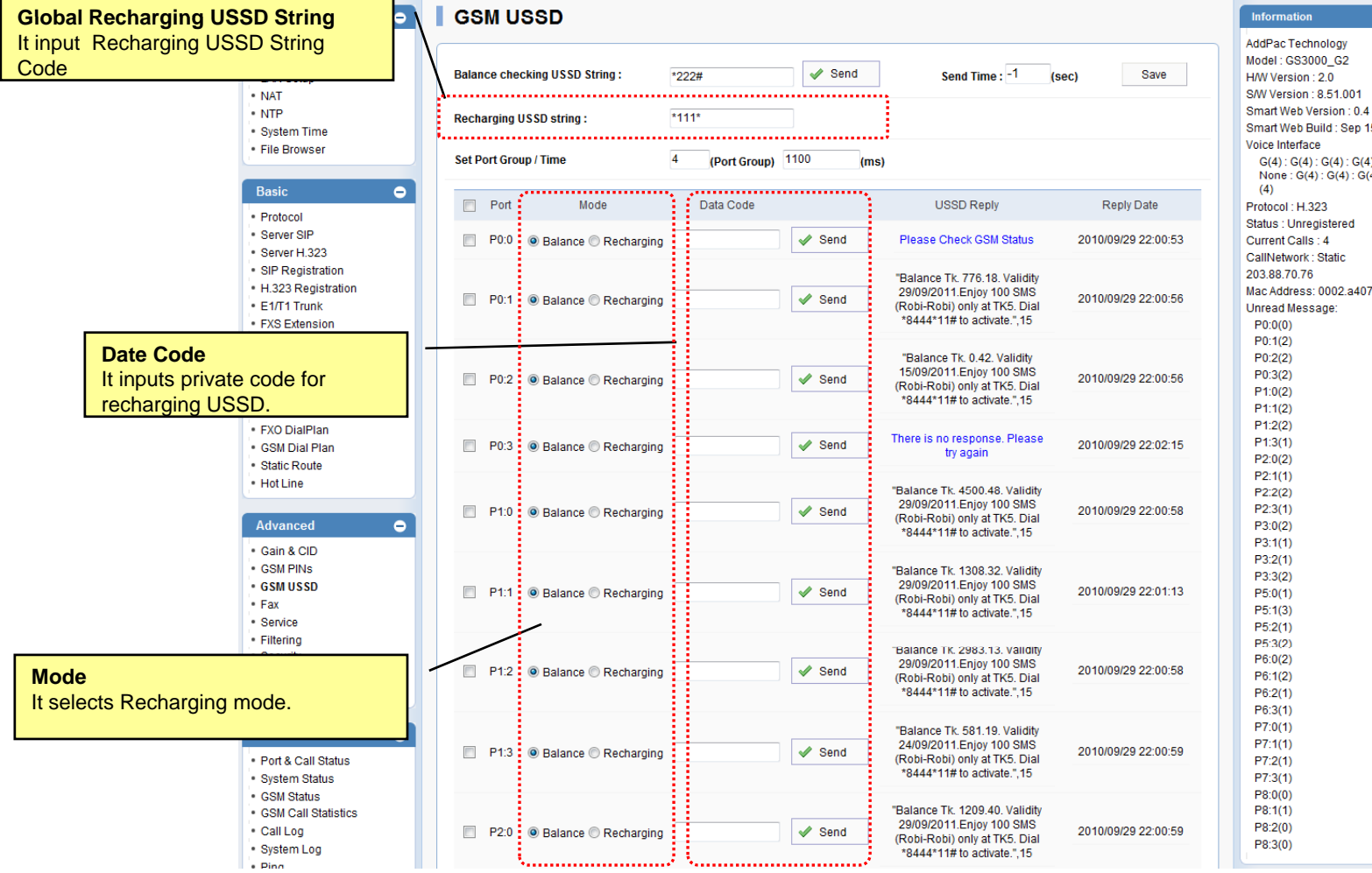

Smart Web Build: Sep 15 2010  $G(4): G(4): G(4): G(4): G(4):$ None:  $G(4)$ :  $G(4)$ :  $G(4)$ :  $G$ Mac Address: 0002.a407.66cc

AddPac

**www.addpac.com** 10

## ASR(Answer Seizure Ratio) / ACD(Average Call Duration)

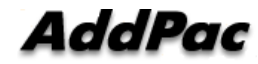

### ASR

### **ASR ( ) Answer Seizure Ratio)**

It's calculated by taking the number of successfully answered calls and dividing by the total number of calls about GSM outgoing calls.

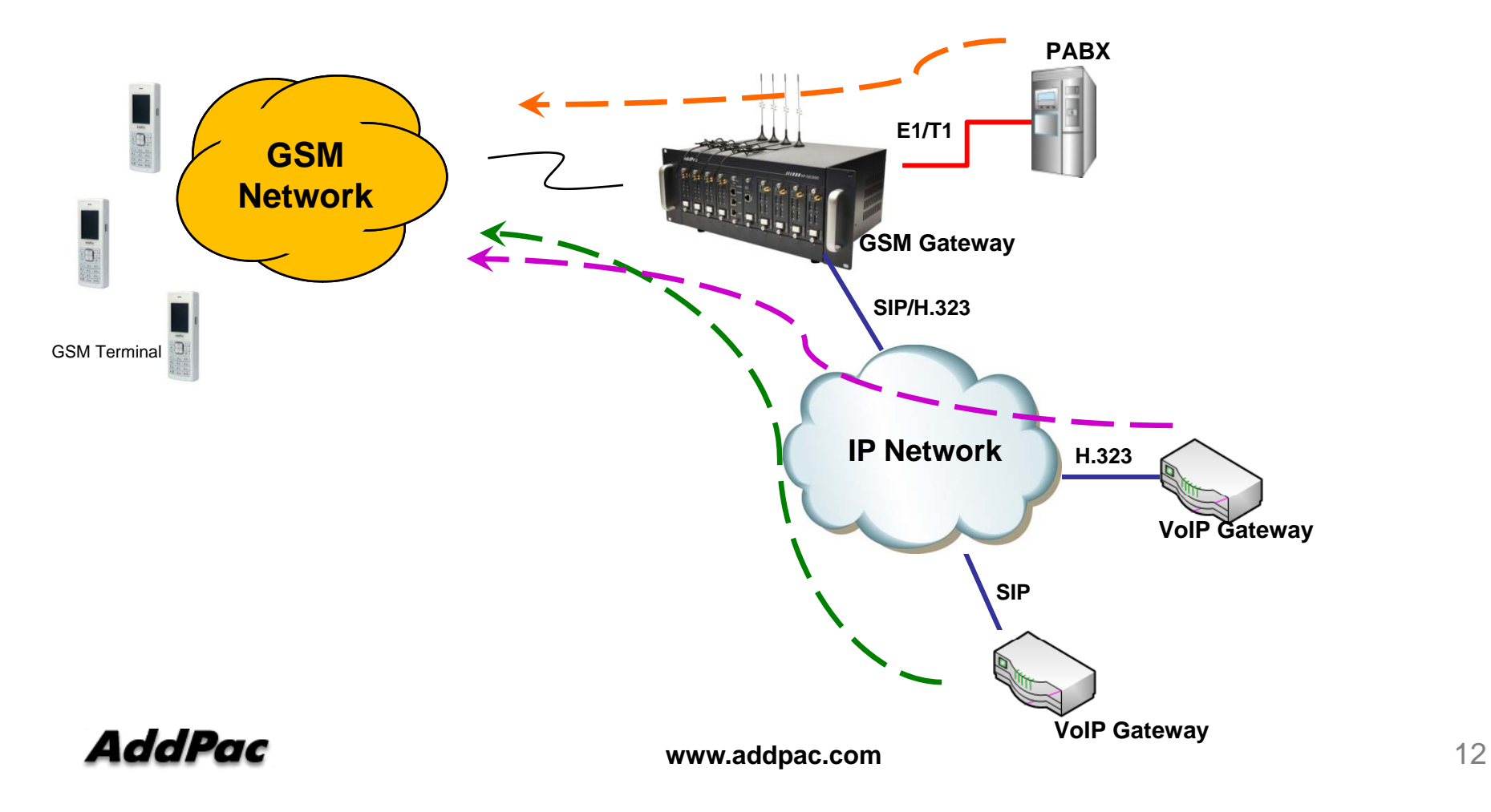

### ACD

It's a measure based on CDR to determine traffic demand and forecast call volumes about GSM outgoing calls.

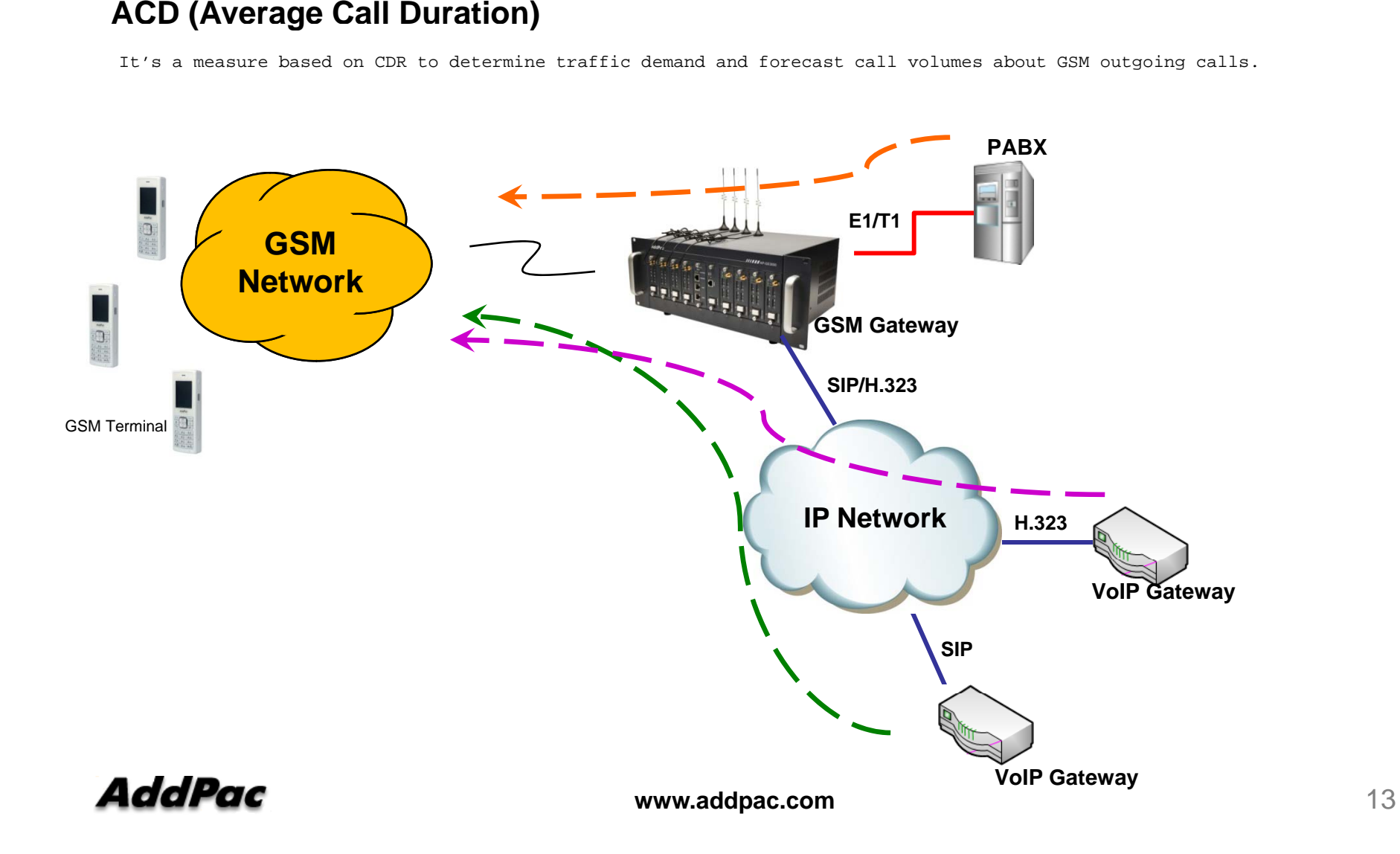

### ASR/ACD - WEB

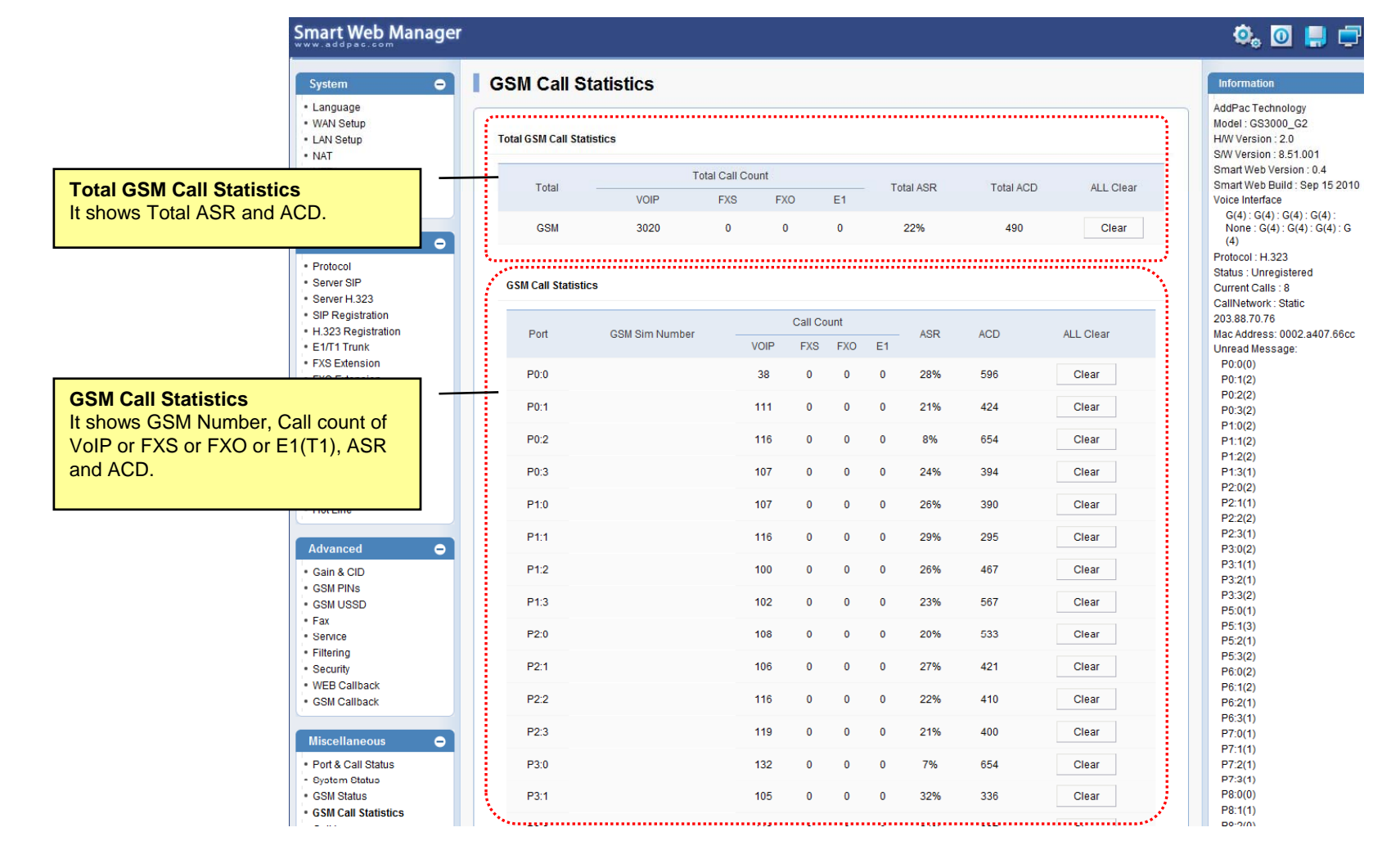

## Radius Protocol for CDR

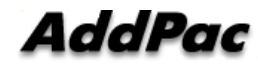

### CDR Service Network Dia gram

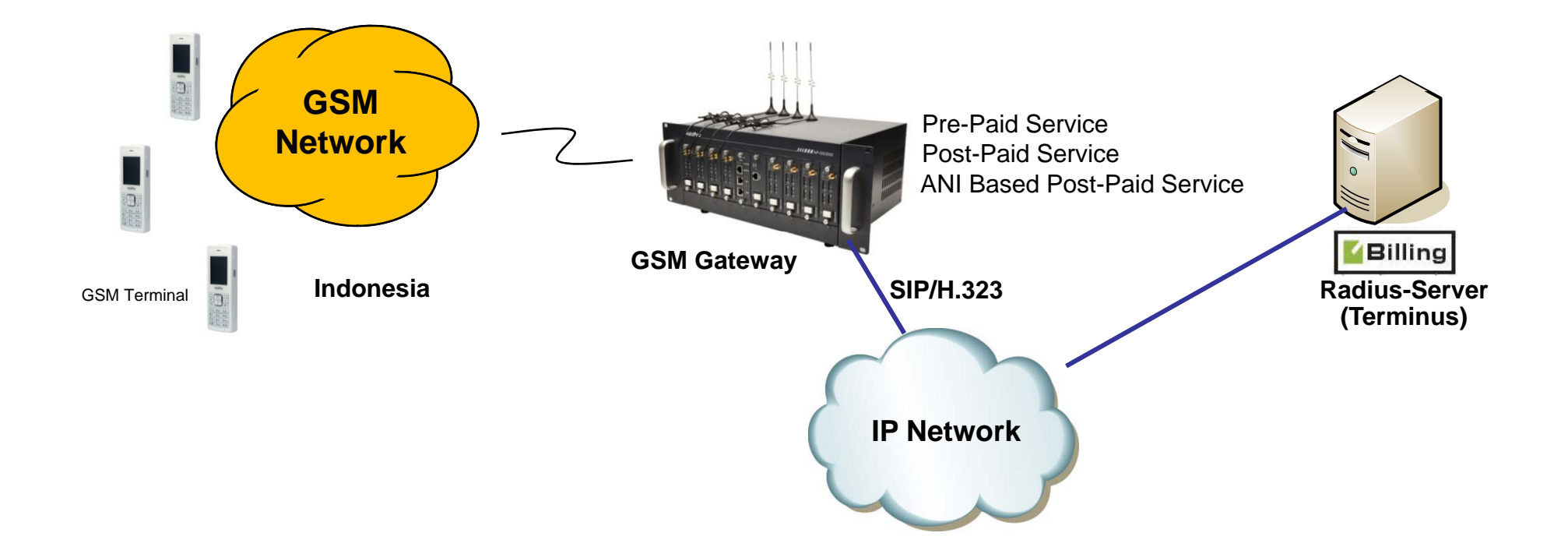

### CDR Service Flow Chart

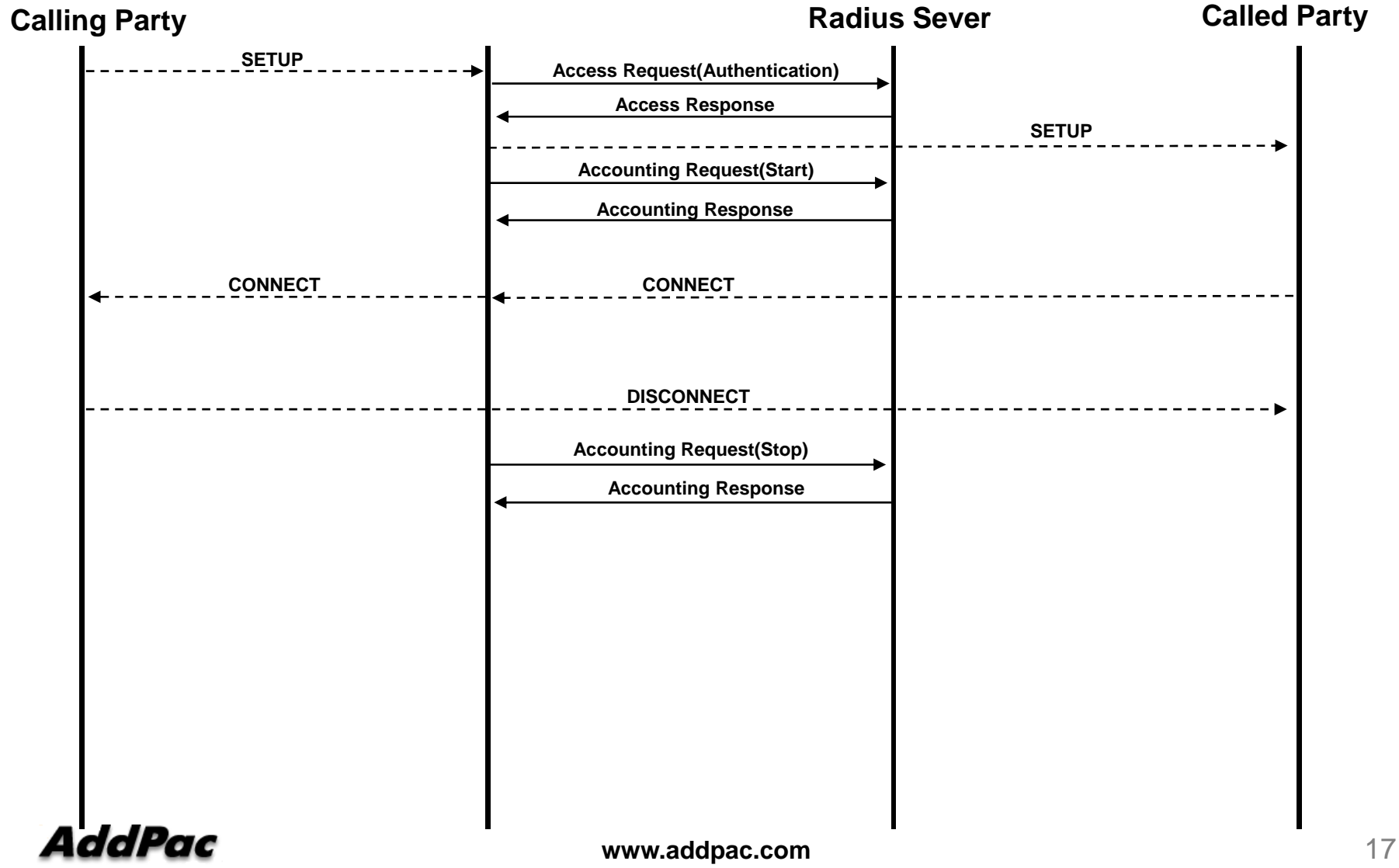

### Radius Setup - WEB

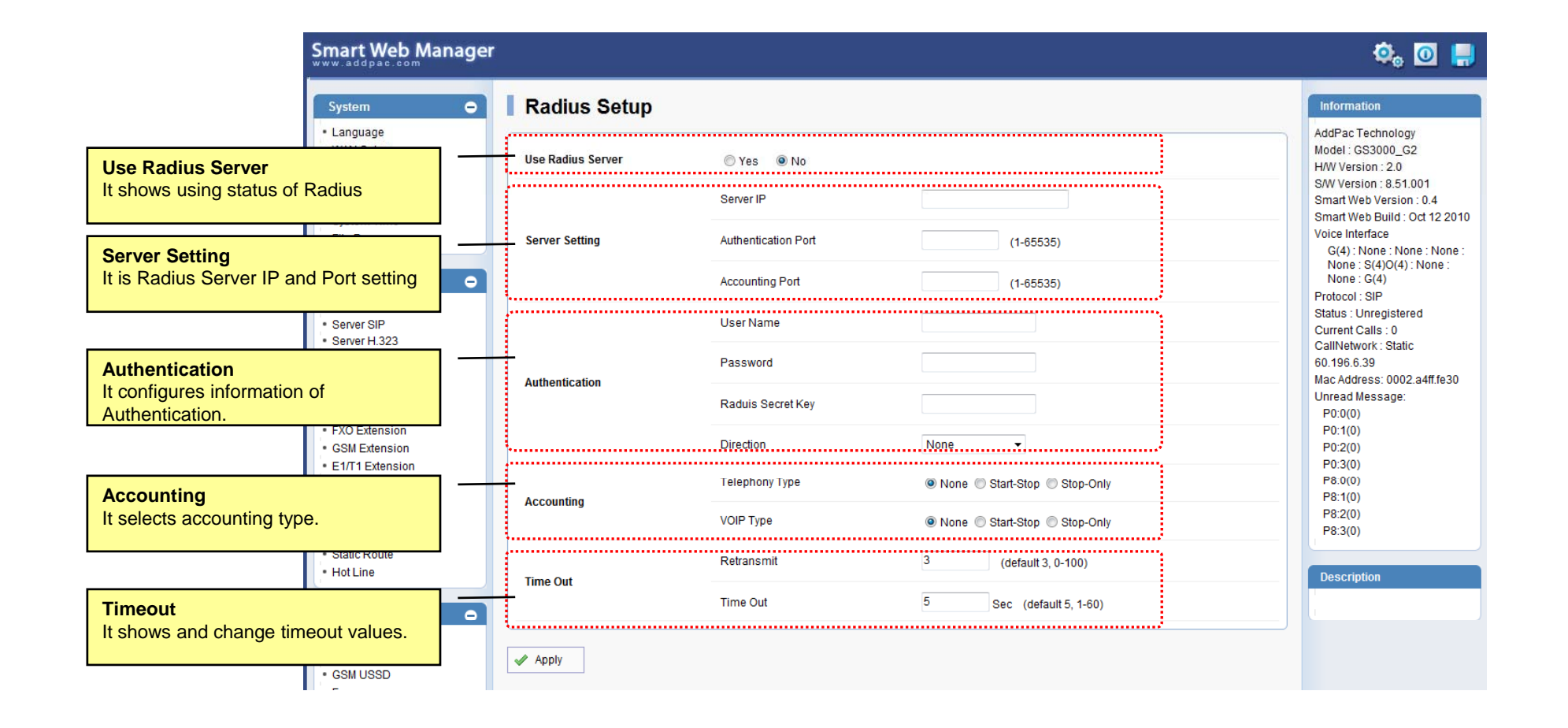

### GSM Gateway Series

# Thank you!

### **AddPac Technology Co., Ltd.** Sales and Marketing

Phone +82.2.568.3848 (KOREA) FAX +82.2.568.3847 (KOREA) E-mail sales@addpac.com

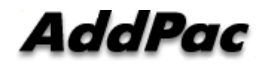

**www.addpac.com** 19